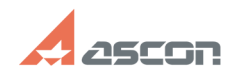

## **Скачать и установить КОМПАС-3D[..]** 05/14/2024 19:41:47

## **FAQ Article Print**

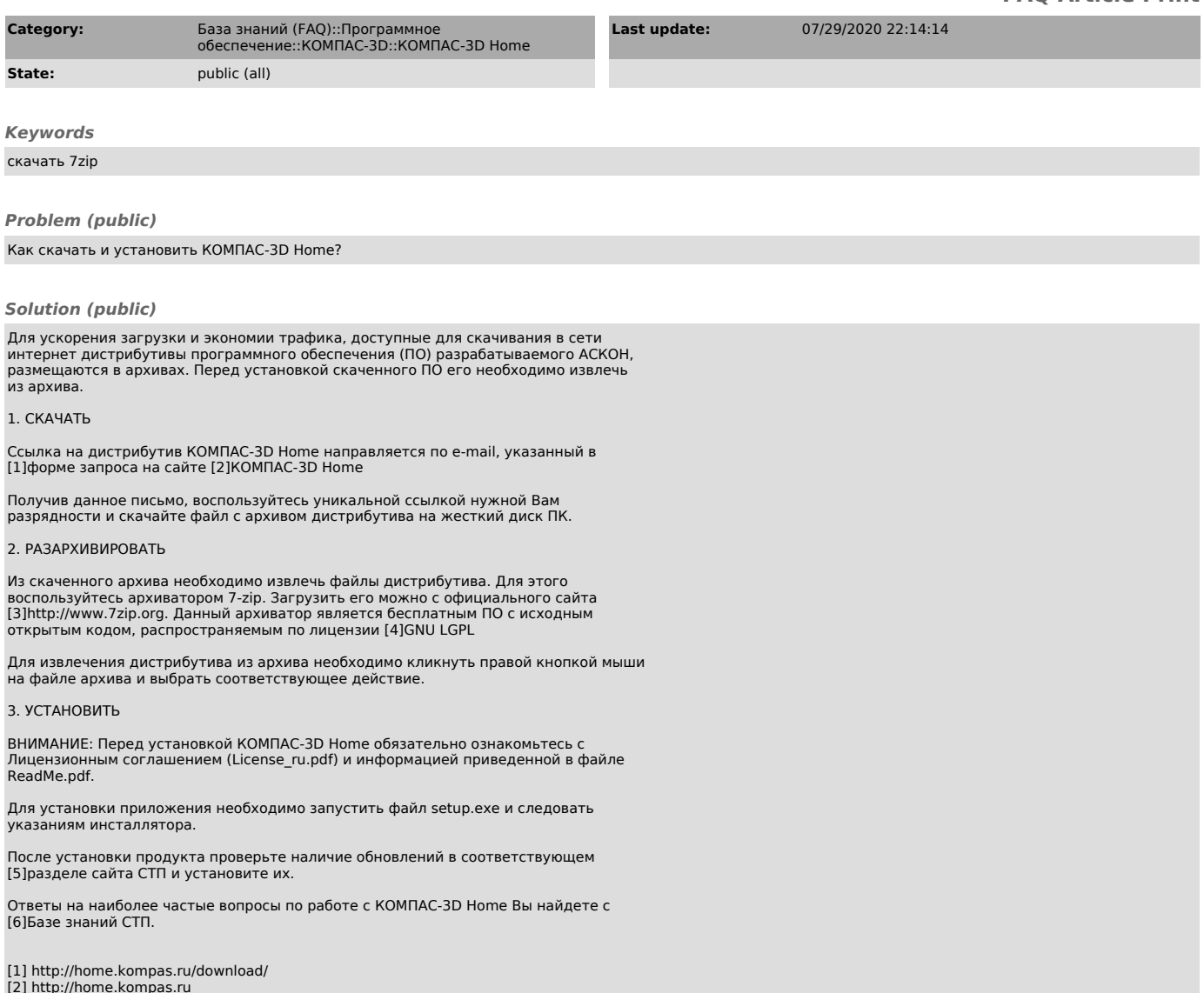

- 
- 
- 

[2] http://home.kompas.ru<br>[3] http://www.7zip.org<br>[4] http://ru.wikipedia.org/wiki/GNU\_LGPL<br>[5] http://support.ascon.ru/download/homeducation/<br>[6] http://sd.ascon.ru/otrs/public.pl?Action=PublicFAQExplorer;CategoryID=108